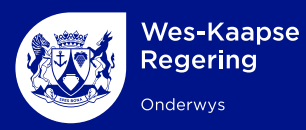

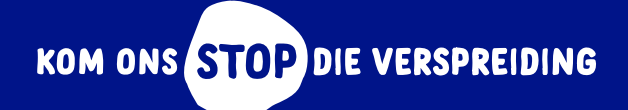

## **Gehalte Onderrig** Tuis

 **Hoe om [WhatsApp](https://f3d3d181-c116-4916-98e1-e8d62066fbea.filesusr.com/ugd/be1865_2f443031078b4c6f8b4343cca234d406.pdf)  te gebruik**

 **Hoe om Google [Classroom](https://f3d3d181-c116-4916-98e1-e8d62066fbea.filesusr.com/ugd/be1865_b7372224e011492a9b4c016859f92bc0.pdf)  op te stel**

**Hoe om [video's van](https://f3d3d181-c116-4916-98e1-e8d62066fbea.filesusr.com/ugd/be1865_ddbb9d6a40434ad4a74e76fbd8dd620b.pdf)  YouTube af te laai** 

 **Hoe om Facebook vir [leer & onderrig](https://f3d3d181-c116-4916-98e1-e8d62066fbea.filesusr.com/ugd/be1865_6a6834da792f488e8e54a264aa6a4383.pdf)  op te stel** 

**Hoe om MS Teams vir [Onderwys te](https://f3d3d181-c116-4916-98e1-e8d62066fbea.filesusr.com/ugd/be1865_116ea36eb3a2450abd238711b76c0a01.pdf)  gebruik**